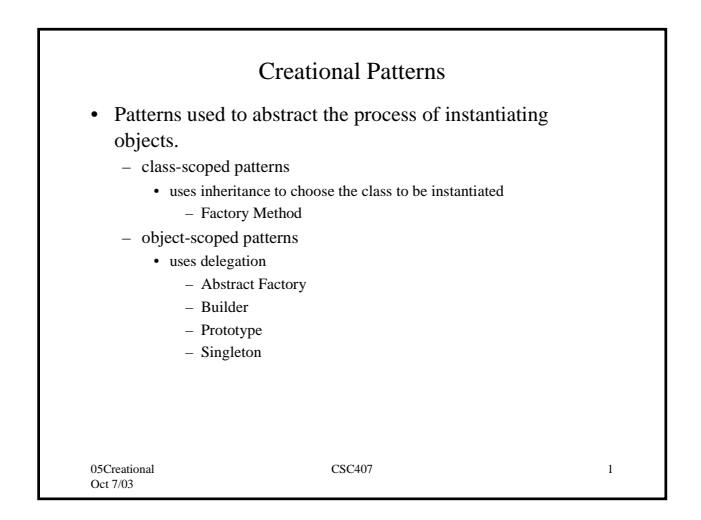

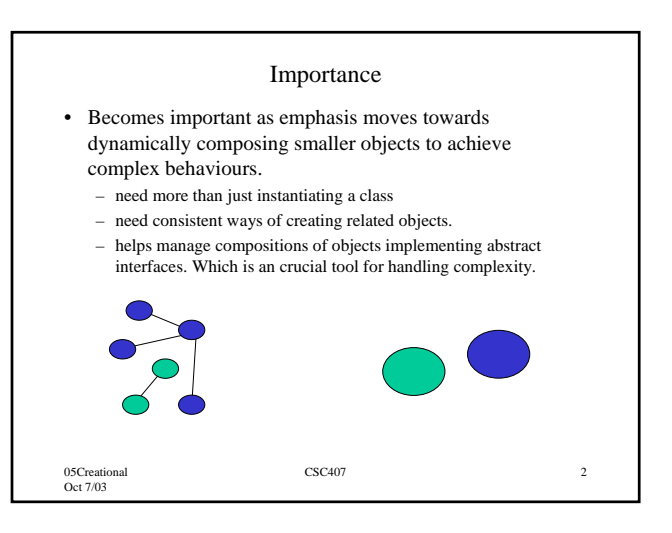

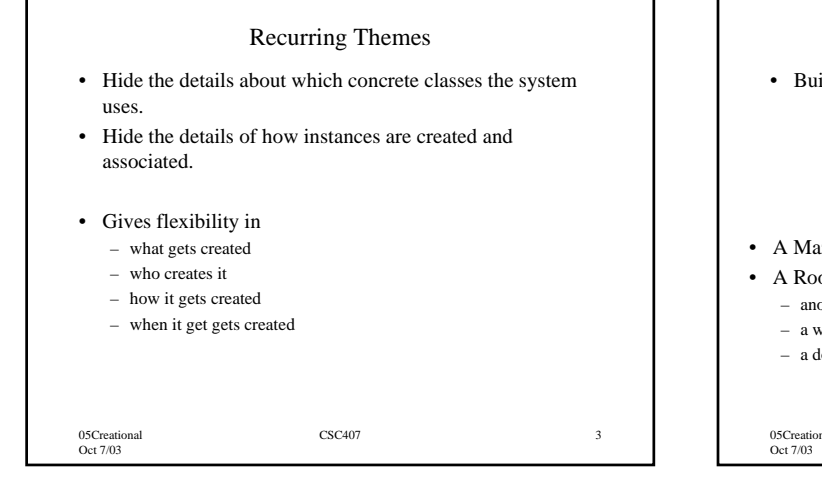

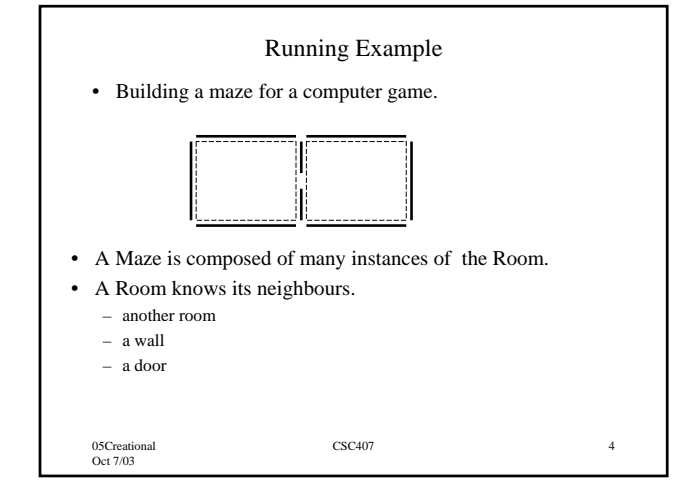

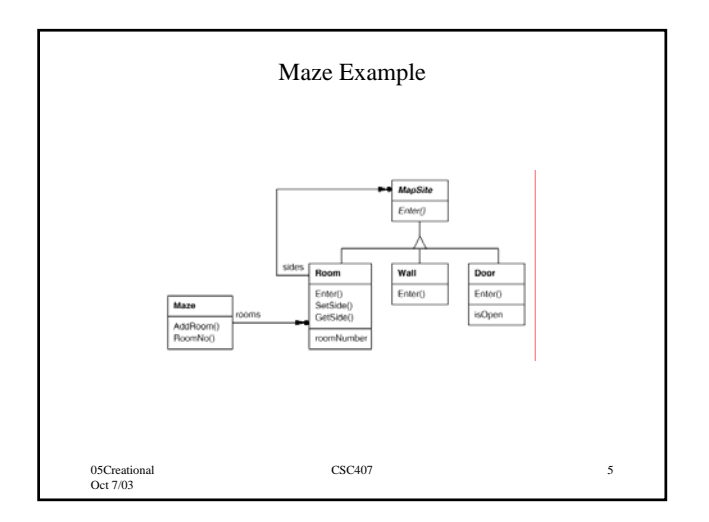

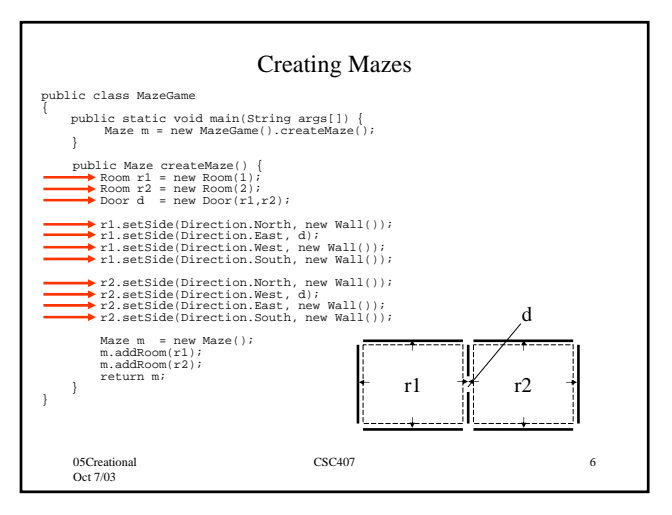

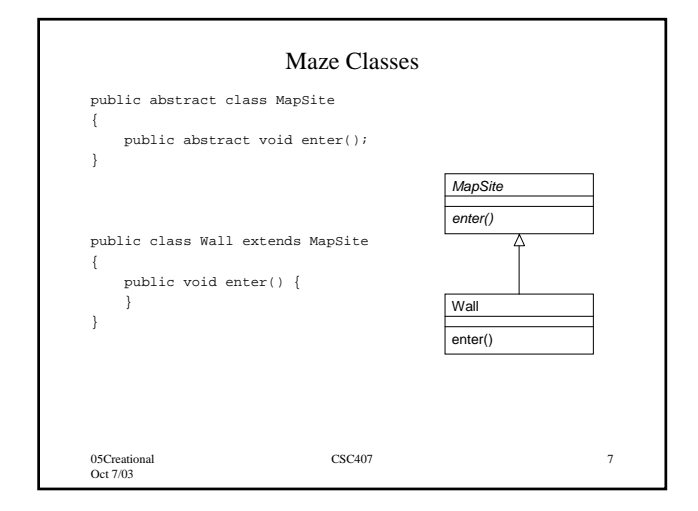

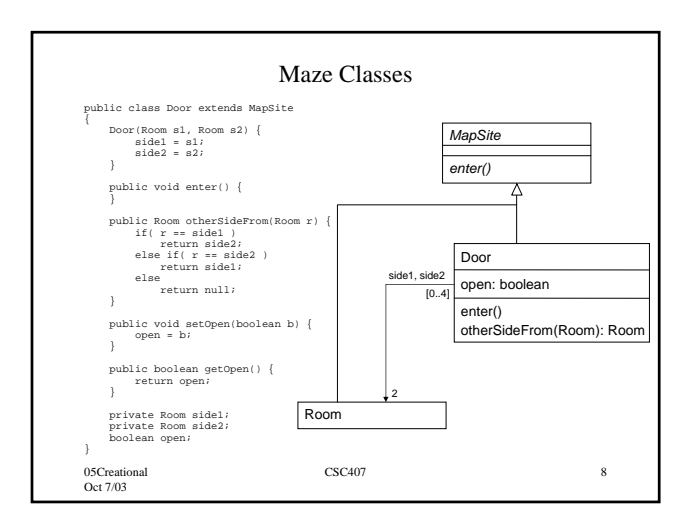

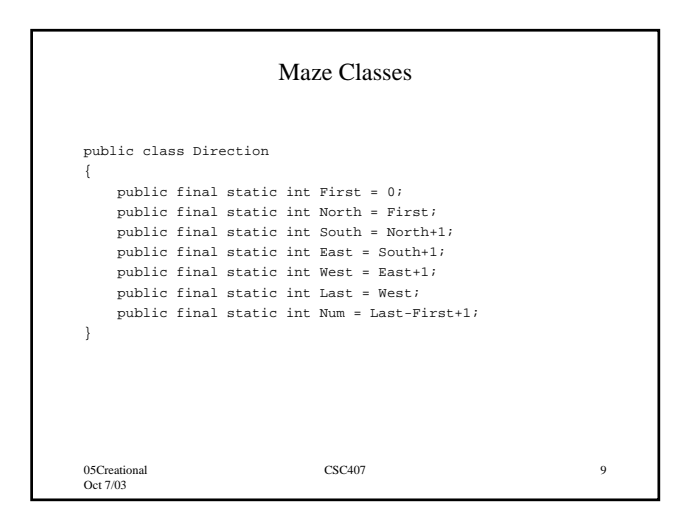

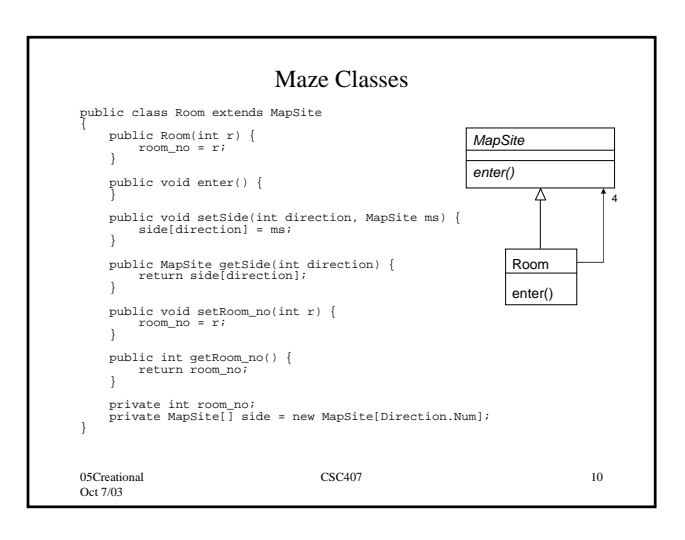

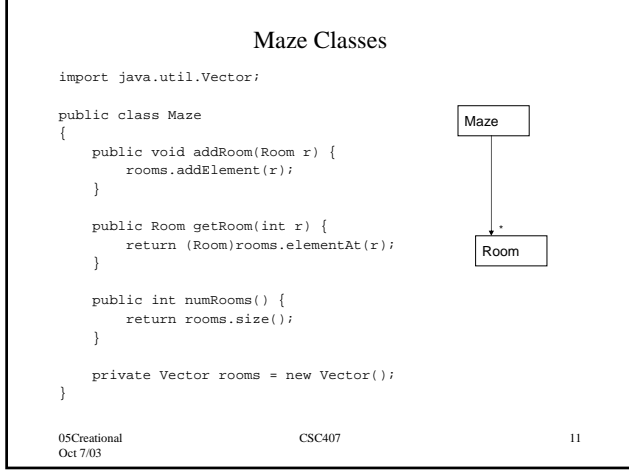

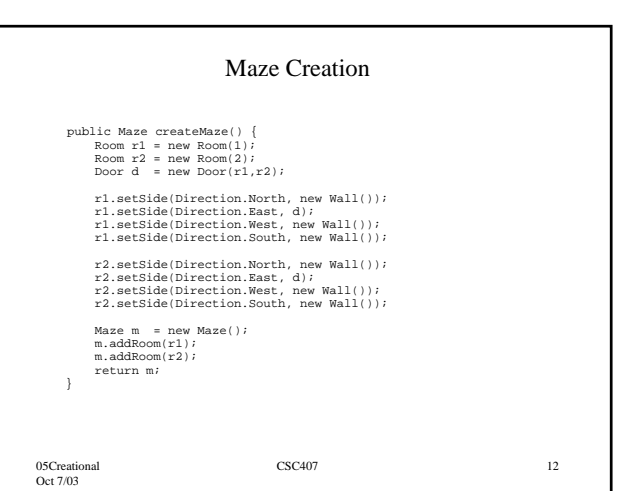

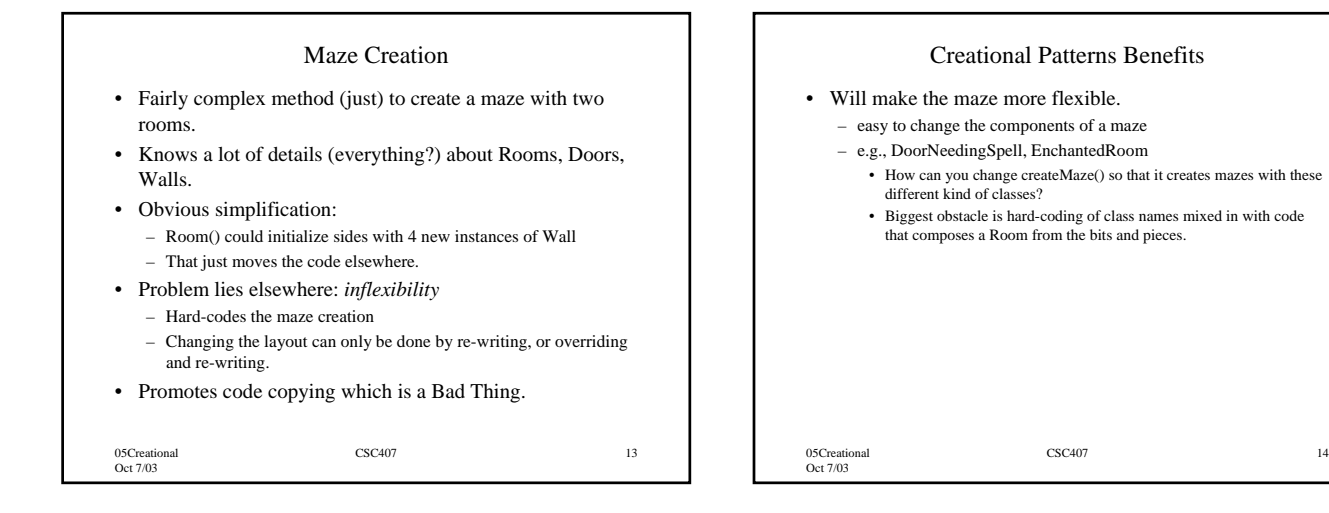

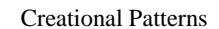

- If createMaze() calls virtuals to construct components – Factory Method
- If createMaze() is uses a factory object to create rooms, walls, … – Abstract Factory
- If createMaze() is passed a object to create and connect-up mazes – Builder
- If createMaze is parameterized with various exemplars, or prototypes, of rooms, doors, walls, … which it clones and then adds to the maze – Prototype
- Need to ensure there is only one maze per game, and everybody can access it, and can extend or replace the maze without touching other code.

– Singleton

05Creational Oct 7/03

CSC407 15

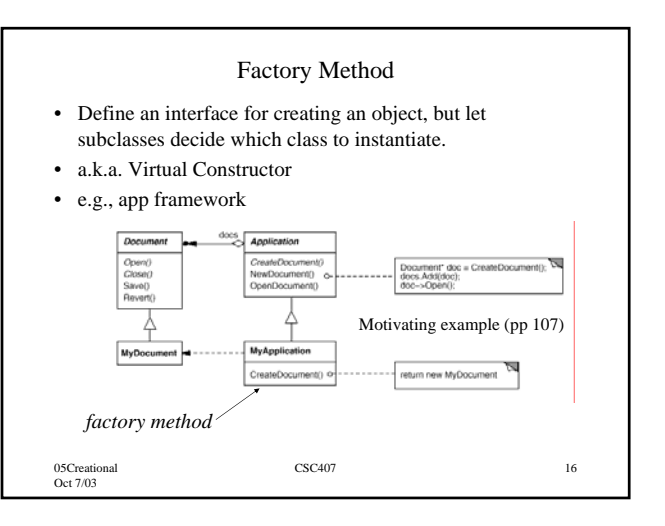

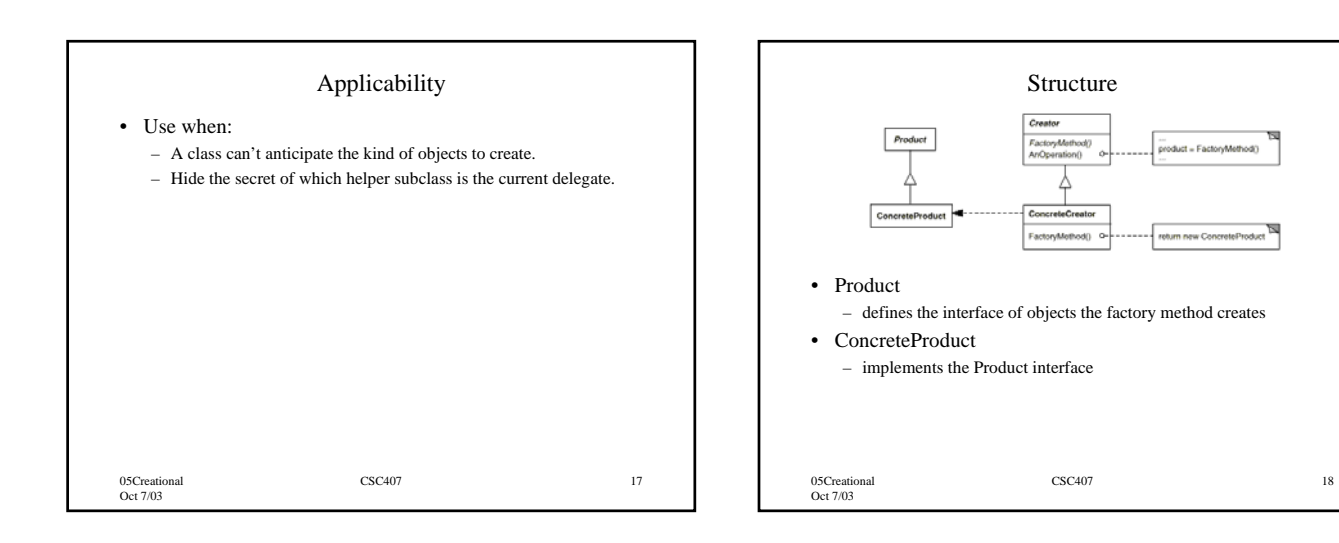

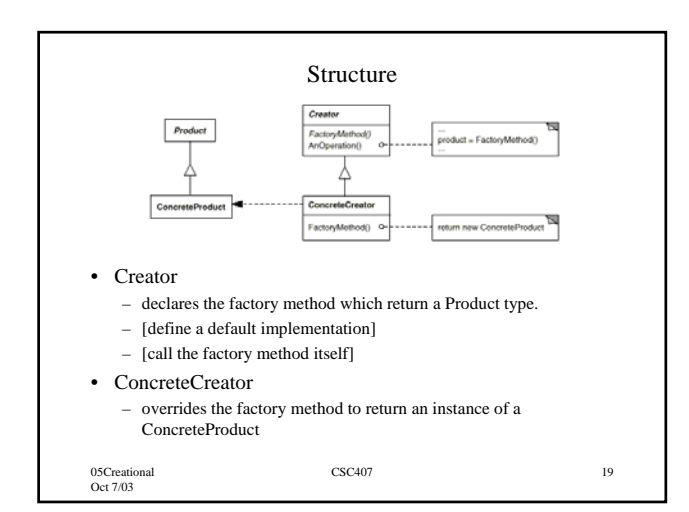

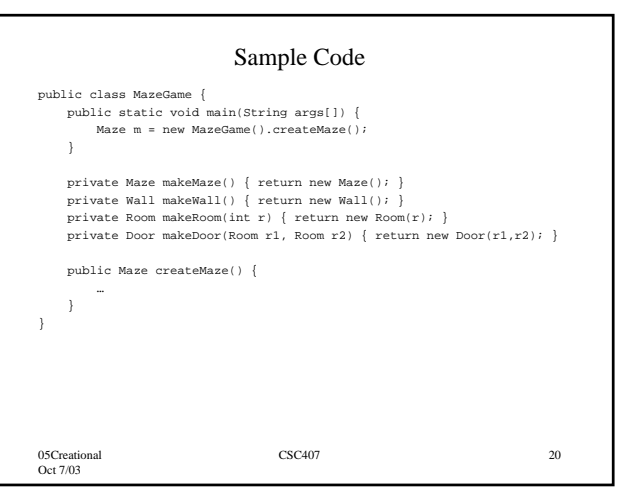

## 5

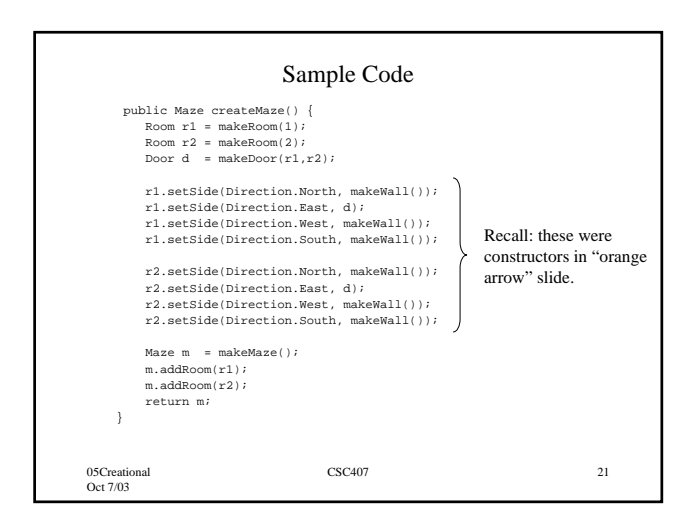

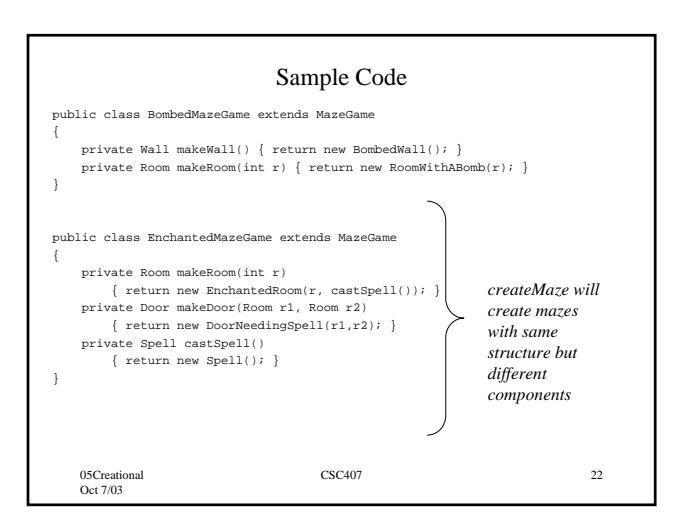

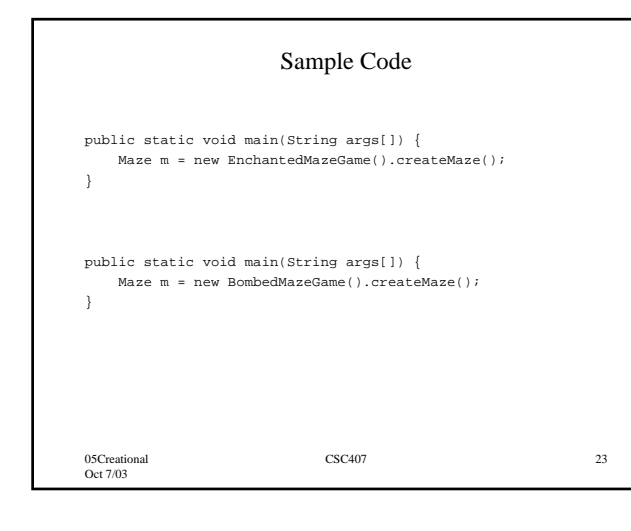

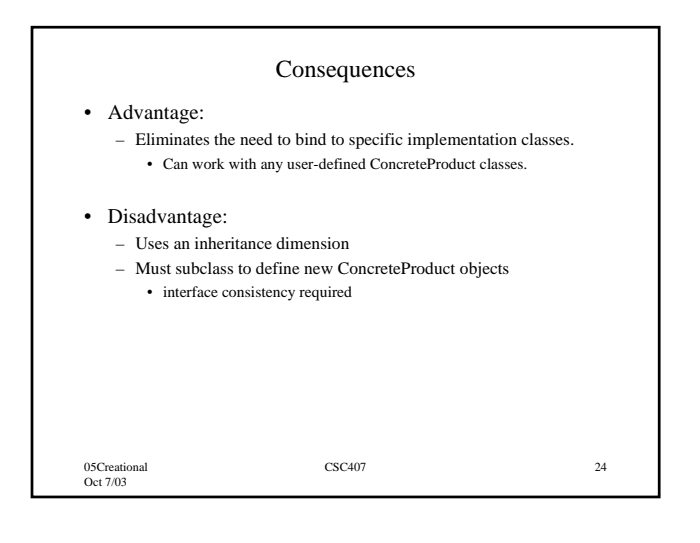

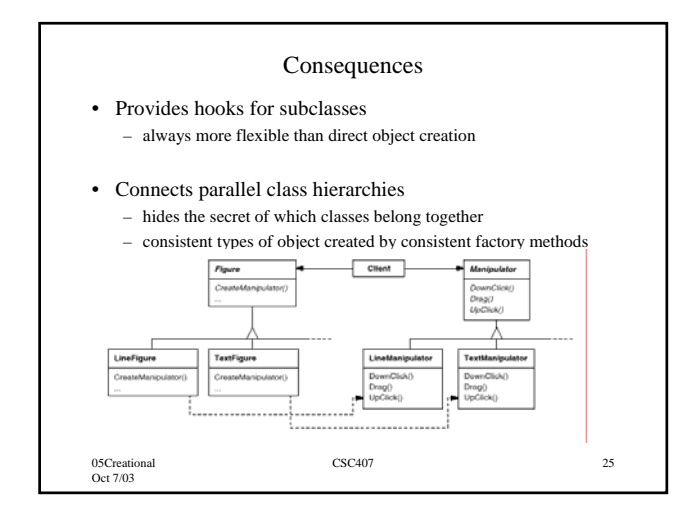

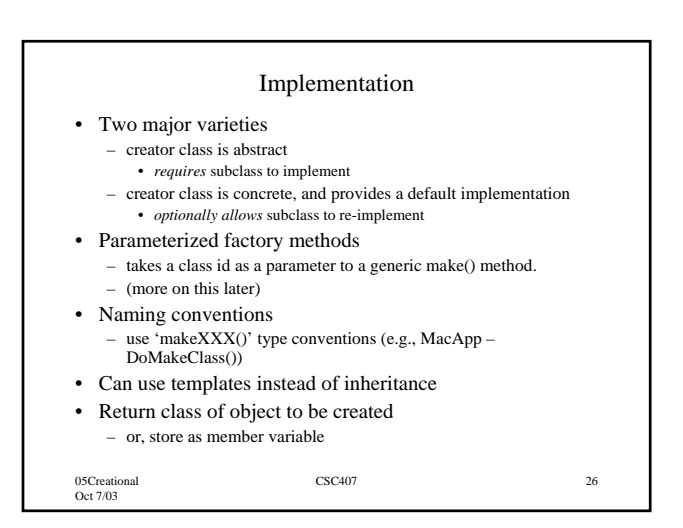

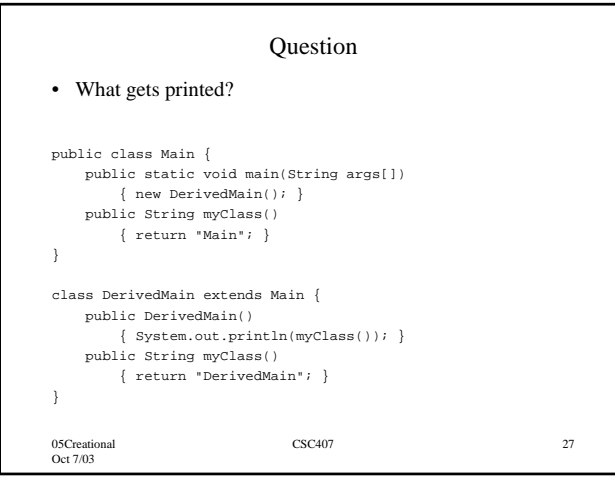

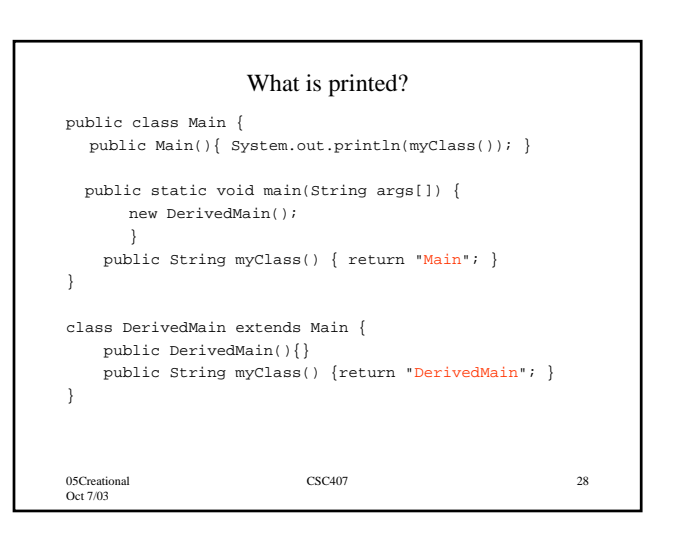

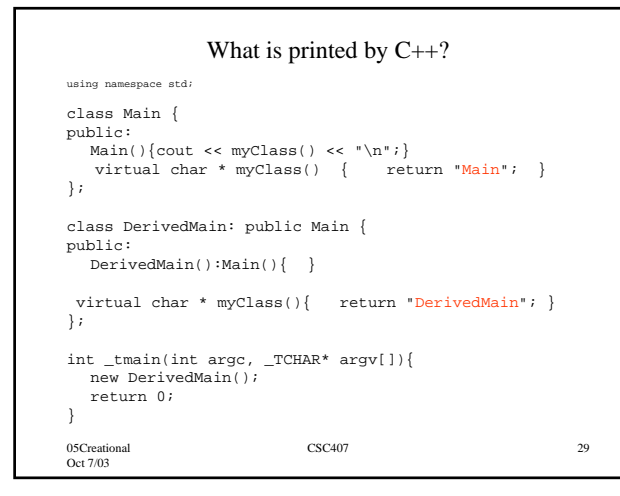

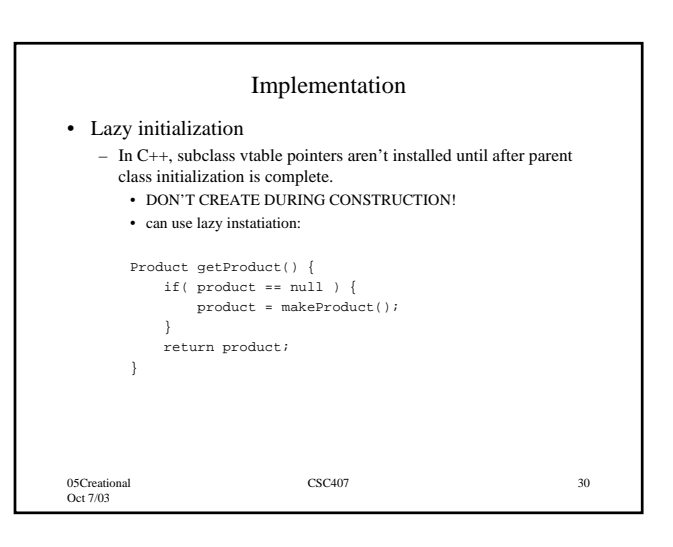

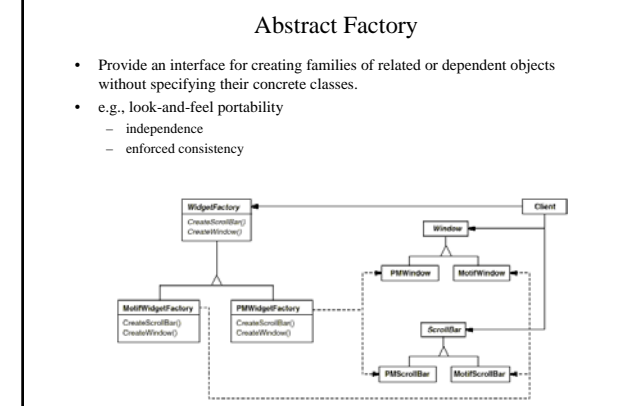

CSC407 31

05Creational Oct 7/03

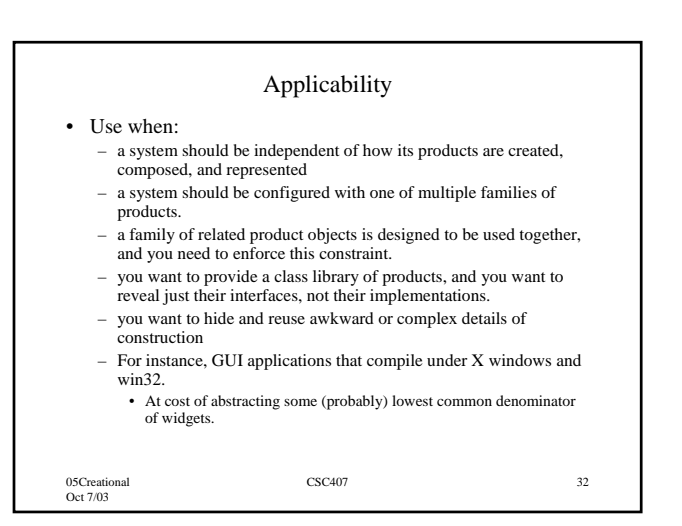

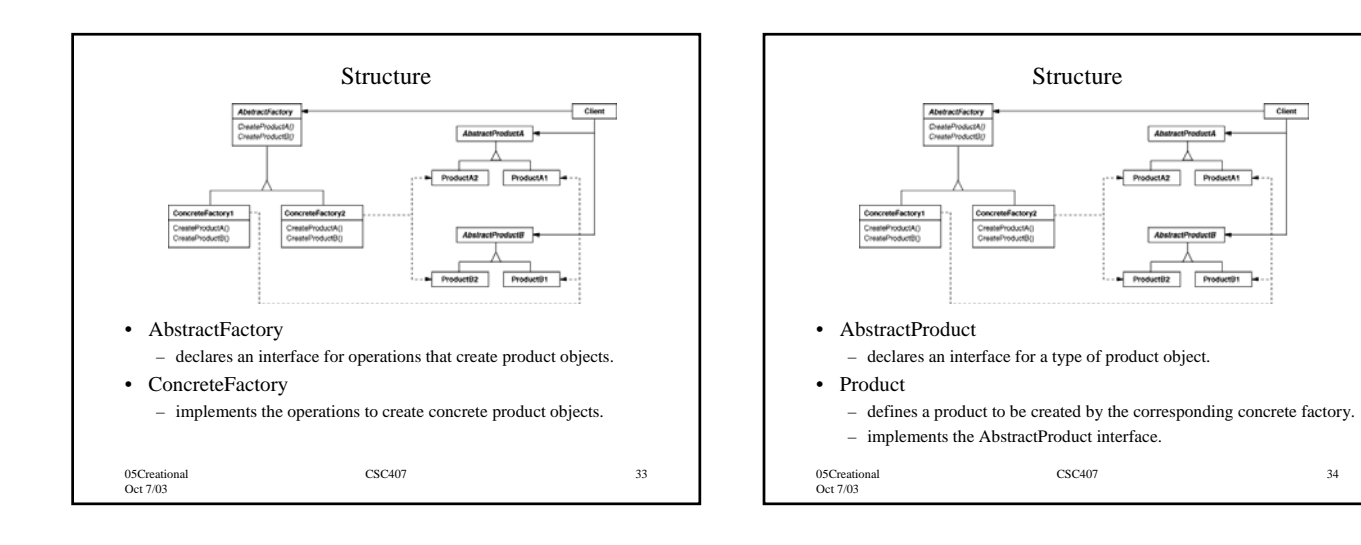

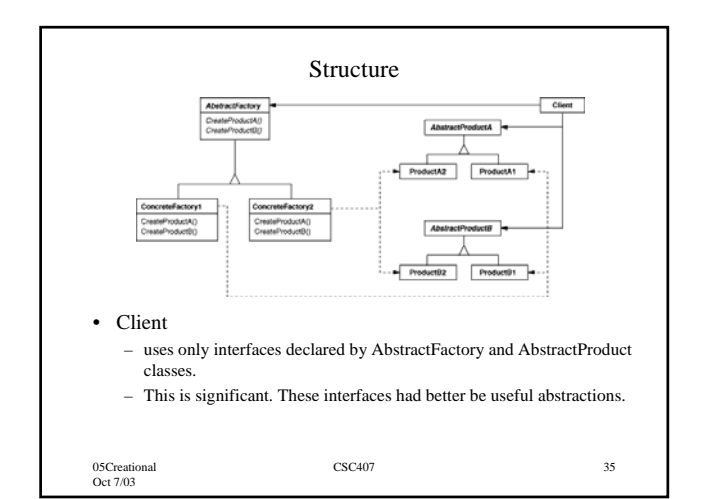

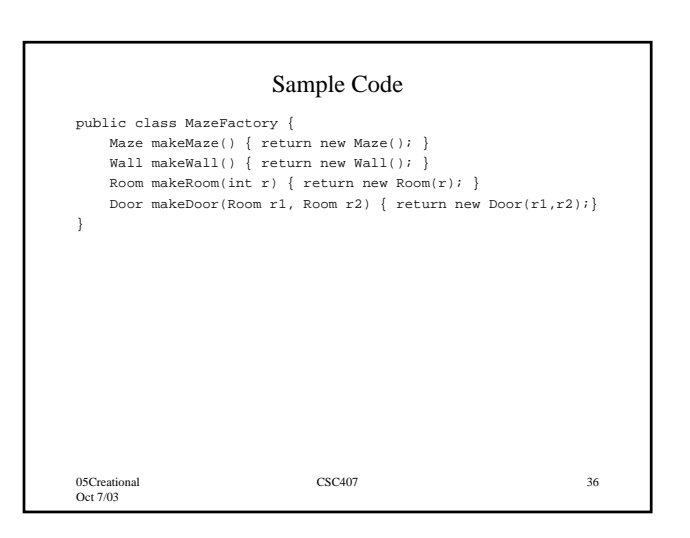

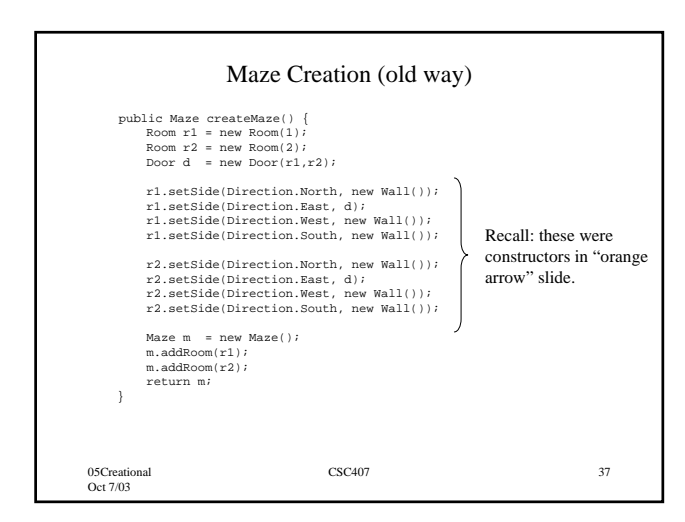

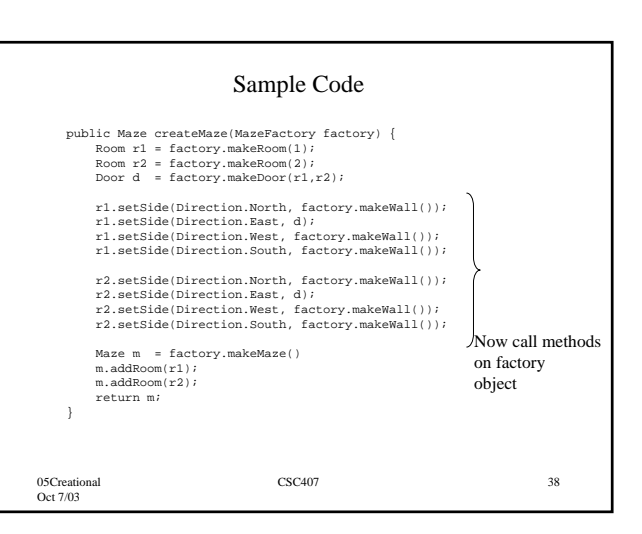

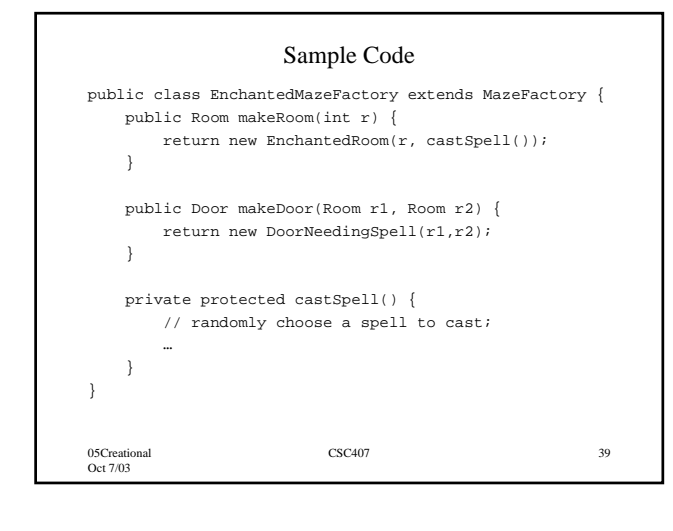

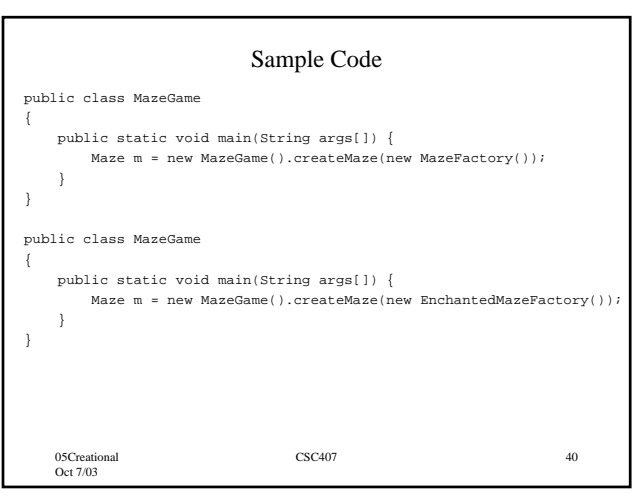

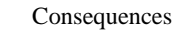

• It isolates concrete classes

- Helps control the classes of objects that an application creates.
- Isolates clients from implementation classes
- Clients manipulate instances through abstract interfaces
- Product class names are isolated in the implementation of the concrete factory
	- they do not appear in the client code
- You had better be happy with those abstract interfaces!
	- Wouldn't even know what class to cast to!
	- Once upon a time this caused me Major Grief when I found I had to hack into "least common denominator" widget behind abstract interface.

05Creational Oct 7/03

05Creational Oct 7/03

CSC407 41

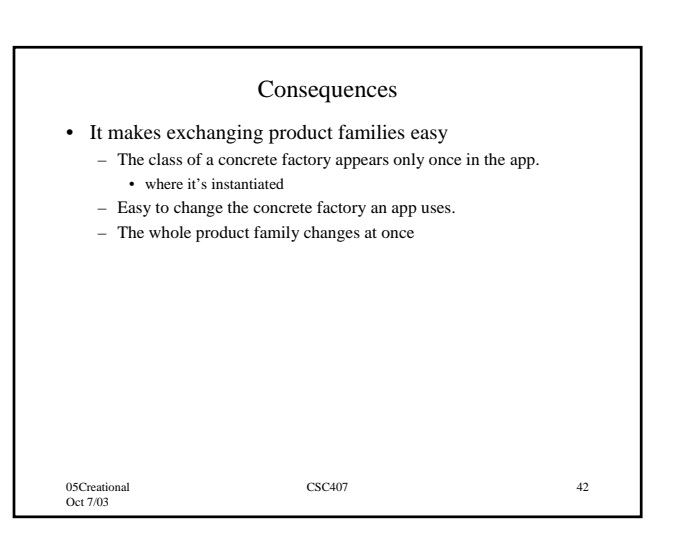

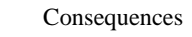

- It promotes consistency among products
	- When products are designed to work together, it's important that an application use objects only from one family at a time.

CSC407 43

– AbstractFactory makes this easy to enforce.

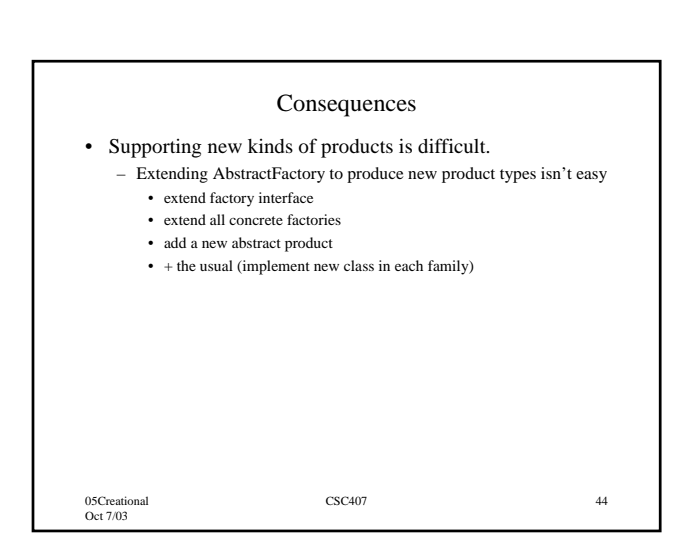

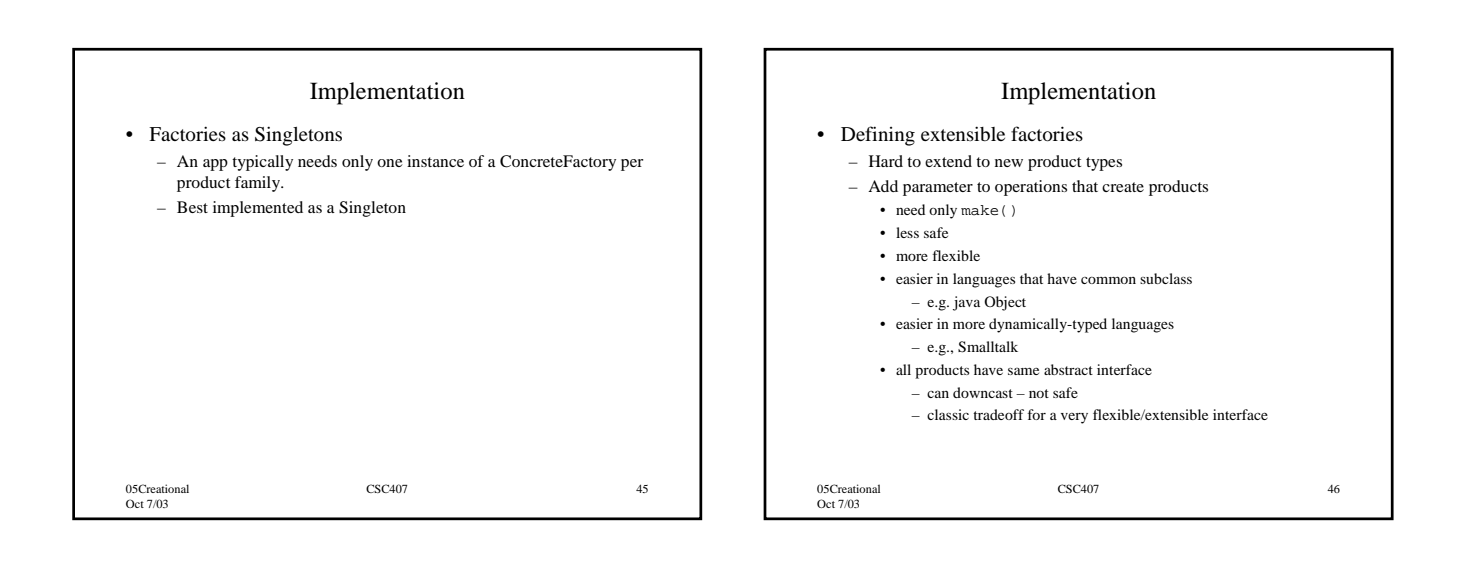

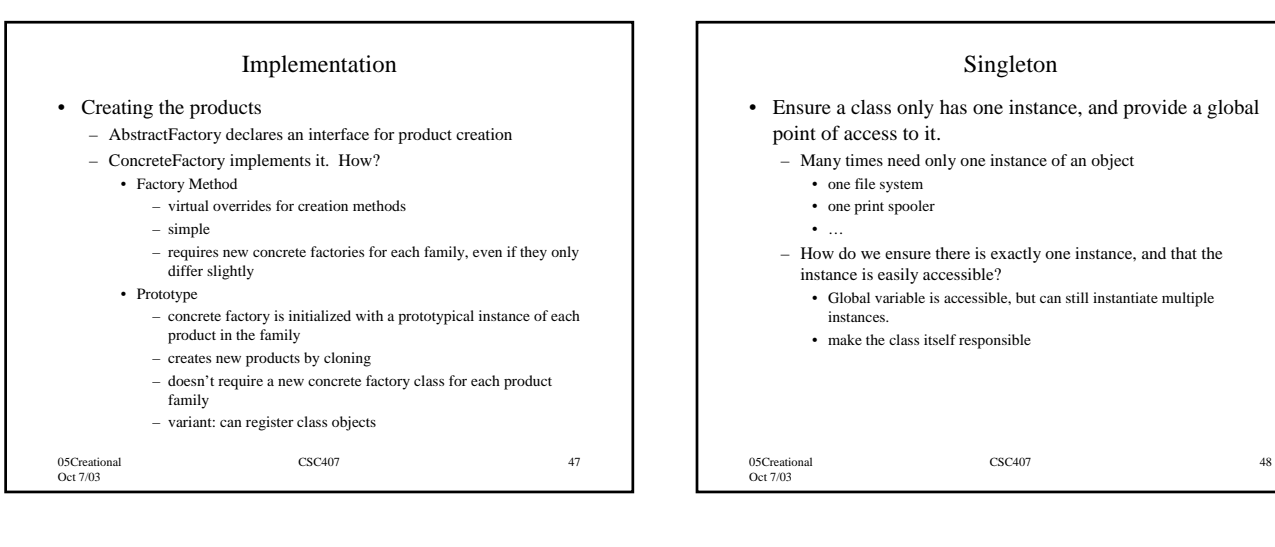

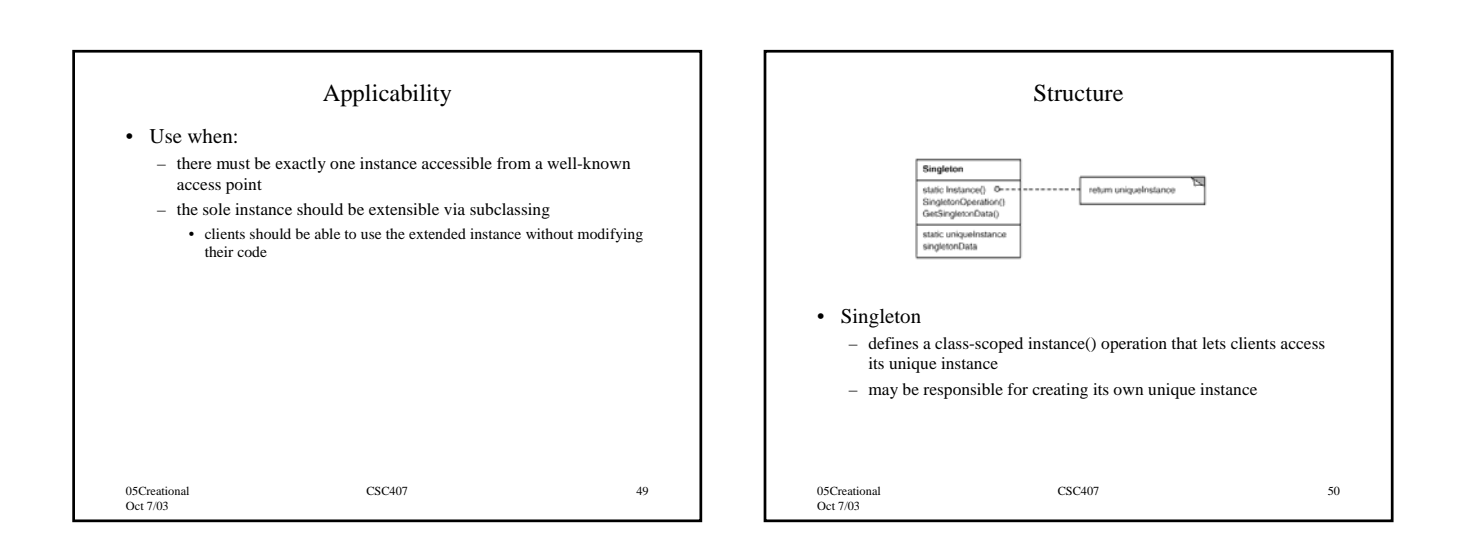

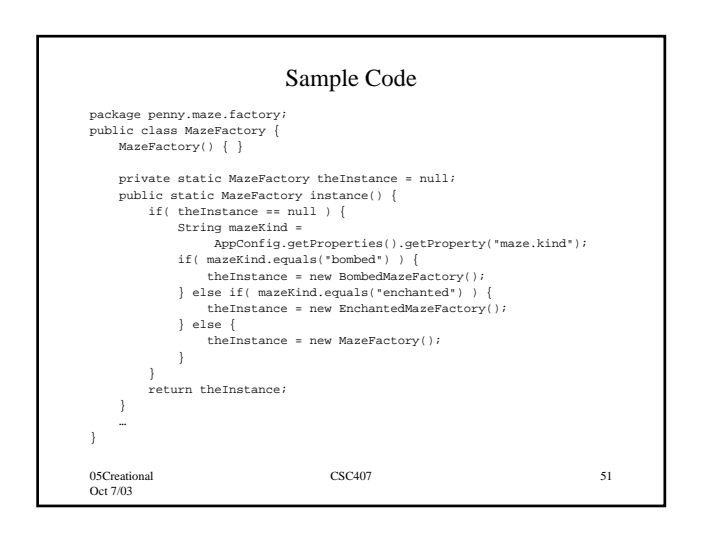